## **Creating your own Zoom account**

To sign up for your own free account, visit [zoom.us/signup](https://support.zoom.us/hc/en-us/articles/zoom.us/signup) and enter your email address. You will receive an email from Zoom [\(no](mailto:no-reply@zoom.us)[reply@zoom.us\)](mailto:no-reply@zoom.us). In this email, click **Activate Account**.

## **Signing in to your Zoom account on the web**

You can login to your Zoom account on the web at any time, at [zoom.us/signin.](https://zoom.us/signin) Once you're logged in, use the panel on the left side to navigate the Zoom web portal. You can update your profile, schedule a meeting, edit your settings, and more.

## **Scheduling your first meeting**

There are many ways t[o schedule a meeting,](https://support.zoom.us/hc/en-us/articles/201362413) including the Zoom web portal, through the Zoom client, or with one of our [extensions](https://support.zoom.us/hc/en-us/sections/201728973) 

[or plugins.](https://support.zoom.us/hc/en-us/sections/201728973) Here are some basic instructions for scheduling your first meeting.

- 1. Sign in to your Zoom web portal.
- 2. Click **Meetings**.
- 3. Click **Schedule a Meeting**.
- 4. Choose the date and time for your meeting.
- 5. (Optional) Select any [other settings](https://support.zoom.us/hc/en-us/articles/201362413) you would like to use.
- 6. Click **Save**.

## **Starting your first meeting as the host**

As the meeting host, there are several ways you ca[n start your meeting.](https://support.zoom.us/hc/en-us/articles/201362423) Your upcoming meetings will be listed in the Meetings tab of your Zoom desktop client or mobile app. You can click **Start** by the meeting name. You can also start your meetings from the Zoom web portal.

- 1. Login to **[My Meetings](https://zoom.us/meeting)**.
- 2. Under **Upcoming Meetings**, click **Start** next to the meeting you want to start.

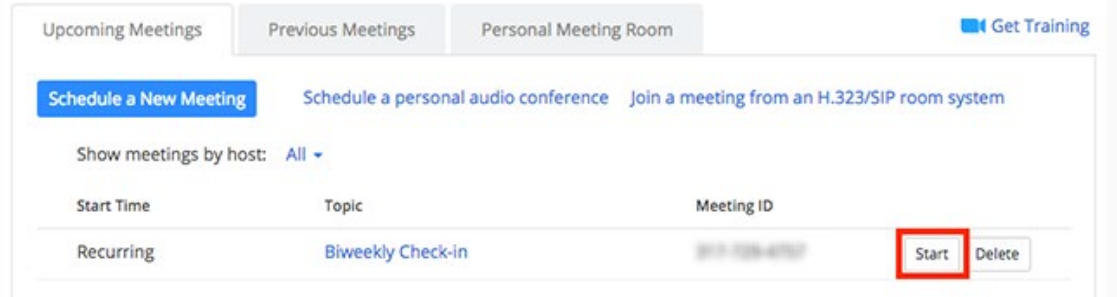

3. The Zoom client should launch automatically to start the meeting

Reference: Quick Start Guide for New Users. (2020). Retrieved fro[m https://support.zoom.us/hc/en-us/articles/360034967471-Quick-start-guide-for-new-users](https://support.zoom.us/hc/en-us/articles/360034967471-Quick-start-guide-for-new-users)